## How To Download Microsoft Adobe Photoshop!NEW!

So now you have a fully functioning version of Adobe Photoshop. If you want to make it work on your computer, you need to crack it. To do this, you need to send a request to the manufacturer of the software to provide you with a serial number. Once you have this, you need to create a crack for the software and then use it to crack Adobe Photoshop. A crack is like a patch that calculates the key that unlocks the software. It's easy to install and crack Adobe Photoshop. First, you need to download the software from the Adobe website. Once you have the downloaded file, you need to open the file and follow the instructions to install the software. Then, you need to locate the patch file and copy it to your computer. Next, you need to launch the patch file, and once it's done, the software is cracked and ready to use.

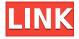

After updating to Photoshop CS6, I expected to see a significant performance increase. However, I did not. Instead, I see some minor improvements. One improvement is a significant speed increase when opening Photoshop. Another is the ability to open images in PS without needing to stop the program. Adobe calls this "image import optimization," and it means that Photoshop no longer requires use of your hard drive. Smaller, web-sized images open much faster, even if they're 100MB or more. You can work for a long time on a limited hard drive and the image will continue to open. You can even select a larger number of files in one step at once when the image has finished opening. This is helpful for larger image files, or when you're starting to import a ton of images at once. I expect a lot more in terms of performance increases from Photoshop. The Windows version of the program has never been particularly fast, and I don't anticipate any improvement there. But the Mac version is what a lot of folks use, and I'm really happy to see some speed improvements on that side, too. The package has what I've always loved to see in an artist's tool: lots of controls, often executed with impressive ease. Even something seen only rarely nowadays, the CCU (Color Curves/Curves) panel, which I can live without any longer, is present here. I'm sure that in a decade

the features of Photoshop Elements will still be important, but I can tell you now that I'll be using the RAW editing and enhanced smart filters of Elements for the foreseeable future. With Mask and Cloud Smart Objects, the bundled Filemaker Pro, and the new adaptive JPEG for easy quality control, Photoshop Elements now has everything I want in a photography workhorse. The enhanced version of the RAW codec, known as Lightroom, is a boon for anyone who shoots RAW images. I've been using Lightroom since version 1 on my Canon 5D Mark III, where I typically do my initial work in the camera, and all my editing in Lightroom.

## Adobe Photoshop 2021 (Version 22.0.1) Torrent 64 Bits {{ last releAse }} 2023

If you're a beginner, Photoshop will likely be your first creative software application. Graphic Designer Job Role. The best way to start is to read through the tutorial videos on Adobe's website. Begin with a simple tutorial like Editing a File and then advanced tutorials, such as Adding New Layers and Sharpening an Image. You'll have a chance to use more advanced creative tools when the tutorial is complete. Just keep practicing. What Almost No One Knows About Adobe **Photoshop:** Adobe Photoshop is certainly one of the most used software but a lot of people don't know that you can use it as a mobile app as well as desktop software. Sometimes it is preferable to have a mobile app as it allows you to put your workspace on all the places you go; no matter your location. So don't limit yourself to Adobe Photoshop only. It may never be a bad idea to get familiar with a couple more programs. You can easily upgrade to Adobe Photoshop CC or start using Illustrator. These are not the only programs that you can use, but they will really increase your skill set as a designer. CC stands for Creative Cloud, which is Adobe's cloud-based application suite. Creative Cloud is divided into three sections: cloud, Creative Suite, and aftermarket. We'll discuss the first two here, starting with cloud. Who Should Use Adobe Photoshop? Only put yourself in a situation where you will be able to learn the program you plan to use. As a beginner, why would you invest in the wrong program?

## What Is Adobe Photoshop

You should choose the applications you are skilled at by looking at the do's and don'ts of the industry.

**Photoshop is one program that is so multi tasking** that you can use any of the tools to achieve a particular task. So if you are interested in creating a poster — Create a poster.

If you are interested in creating a presentation — Create a presentation.

If you are interested in editing a particular video clip — Edit the clip. Depending on the size of the project, this may take a few hours, a few days, or even a few weeks.

The Video course comes with a free month, so it is up to you to decide if you want to use it. Image & Video Wordpress Theme. They all require different skill sets and some can require training to employ. With the learning curve, a good word processor can be a nightmare if you don't know what you're doing. Basic writing software like Microsoft Word.com, Prose, and Pages are a good starting point for novice writers and bloggers. You probably use Microsoft Word frequently, and it's one of the best word processing tools available. Adobe Photoshop tutorial for beginners. e3d0a04c9c

## Download free Adobe Photoshop 2021 (Version 22.0.1)CRACK Hacked [Win/Mac] 64 Bits {{ New! }} 2023

5. Efficient Use of Space: Photoshop Elements 16 is designed to be faster and more responsive, so users can more easily navigate and use the workspace. As well, this new experience makes it easier to see the edited image's current state and provide quick feedback without closing a file or opening a second tab. Discover these transformative ways that Photoshop will help you create, organize and share your greatest work:

- Share for Review—log into Photoshop, launch the Creative Cloud desktop app, open the canvas and start working on a project without leaving the program. Download and share any changes or revisions with collaborators on your team very easily. Changes can be uploaded to or reviewed on a mobile device via the cloud.
- Search posts, comments, info, or FAQs across all sites
- Event highlights and notes from Adobe MAX—all in one place in the Creative cloud desktop app
- Prior designed art—your Photoshop desktop app will show you the original and any patches or new artwork that may have been applied to an image in the past.
- Auto-save—any changes you make to a file are saved for you
- One-click access to streamlining features such as color adjustment and smart objects
- Sync with multiple image frames and dimensions in Photoshop and Adobe Stock

As a Photoshop user since its debut in 1990, I'm always curious to see what Adobe will add to the (very) basic design and editing tools. It's a great way to begin an image or a photo series, or improve that family shot.

how to download adobe photoshop express how to download adobe photoshop in laptop for free how to download adobe photoshop in pc free how to download adobe photoshop in windows 11 how to download adobe photoshop in desktop how to download adobe photoshop 7.0 for free full version for windows 10 how to download photoshop 7 how to download adobe photoshop cs3 for free windows 7 how to download adobe photoshop software for free

It is good to have a good editing software. It lets you touch up the colors surrounding the photo. If we are discussing it as software it is good in terms of skills that it provides. A standard interface for a lot of methods. Compared to other editing software, like Gimp, It has more than enough features to help you to realize what you want to. You must be very careful before buying it. There are lots of links that would be signed while using it, and that are not at all secure Photos are made for people to have fun with not their money. Digital cameras are the best way to take photos and then picture editing can be used to bring out the best in them. It is possible to use the right software to create your best possible photos which will get appreciated by your friends, family and clients. There are some programs that can help you with the process of editing photos. They are Photoshop, Photo in a Flash, Photo Editor, Adobe PhotoShop etc. Photoshop is great software that you can use to edit images, and now it has extra features that will help to get your photos looking much better. There are many tools that can be applied to your photos, for example, there is the ability to change the

color of your wardrobe or handbag. The software can also be used to create new logos or try out different lettering styles, and it can improve the composition of a photo. It is a powerful piece of software for media designers so if you want to learn a few more tricks, then Photoshop is the perfect tool for you.

The New Elements also boasts built-in cloud storage with built-in high-quality photo editing tools, from low-light and healing to color adjustments that can be applied to an image as a whole or a specific area. Elements also provides tools like duplicate layers and keywording, which are useful for professional retouching, if you prefer to get in there directly with Photoshop. Save for web versions, Photoshop has always been the premiere tool for professional web design tools — but Elements provides level competition. With the launch of the new Elements 2023, Adobe is taking on the world with the announcement of its newest release of software, launching several features and tools designed specifically to address some of the most popular requests from users on the Creative Cloud Users forum. The update, expected to be generally available on November 21, will bring several key features, including keywording, crop tool improvements, style and color presets, and input devices like a camera roll and GPS. For the first time, Elements will also support the HTML5 web standard for storing web designs, photos, and other content, making it possible to use the same program on nearly any device. The new Photoshop Elements editing program on the 2023 platform will have many exciting new features, like improved user interface elements and new keywording tools. The new program will also also automatically download and apply all newly created programs to the user's current project when it is opened. Finally, the new program will have 4K support, while previous versions could not update the number of pixels accurately due to hardware limitations.

https://soundcloud.com/riloyairinc/keyframe-animation-sketchup-crack-serial https://soundcloud.com/shaabnquadjoi/free-software-to-crack-facebook-passwordsl https://soundcloud.com/exmetlingpunk1972/hung-season-1-complete-720p-torrent https://soundcloud.com/famebecu1983/samsung-flasher-program-v30-crack https://soundcloud.com/riloyairinc/volvo-s40-radio-code-hu-605-calculator-fre https://soundcloud.com/lbabaquitosd/goldcut-jk-series-84

There are few tools more skilled at the dark art of manipulating photos than professional photographers. Yet, in the world of content creation, the adoption of technology by dominant trade organizations to deliver premium content through websites and mobile web has been generally lukewarm. Under Adobe Adobe CC Creative Cloud, professionals and creative pros alike can bring their work online in full resolution quality, including for the web, mobile, and print channels. Thanks to Adobe Sensei, users can boost their work with AI to help them speed up their post-production processes so they can achieve the highest quality results. Photoshop Elements features everything a casual photo editor needs to freshen up their photos. Before opening Elements, you can choose from one of several great templates for new projects, and you can customize your workspace. With the Document Feeder, you can preview your photos and improve them using easy-to-access tools. The new, Web-enabled Mixer panel opens up a new workflow for getting work done in the cloud while in your browser. With the Mixer, you can get started and make assets for an entire project in the cloud. And, if you're a seasoned CS6 user who wants the best of both worlds, get started using Mixer projects in Elements, and start working with them side-by-side for even better results. Linux OS users can now enjoy the power of interop editing on any supported Mac and Windows machine at a large variety of granular levels using a complete set of file formats, while Mac users can benefit from the new document redaction feature and enhanced file organization capabilities. In addition, the new collaborative tools, such as Web-based reference sharing, reduce the time it takes to find a specific piece of file.

https://brinke-eq.com/advert/4x6-action-photoshop-download-repack/

https://www.yflyer.org/advert/download-photoshop-cs3-bagas31-2021/

https://ibaimoveis.com/wp-content/uploads/2023/01/Download-free-Adobe-Photoshop-2022-Version-2

302-With-Activation-Code-With-Key-3264bit-2022.pdf

http://mysleepanddreams.com/?p=40059

https://tiolita.com/adobe-photoshop-2022-version-23-1-1-download-free-with-key-windows-10-11-upd ated-2022/

https://nb-gallery.com/adobe-photoshop-7-0-free-download-for-windows-8-1-32-bit-high-quality/

https://www.virtusmurano.com/squadre/adobe-photoshop-2022-version-23-license-key-full-x64-latest-update-2023/

https://perlevka.ru/advert/photoshop-cs-9-free-download-full-version-with-crack-full/

http://orakprecast.net/55115.html

http://alluneed.company/?p=28465

https://cefcredit.com/download-free-adobe-photoshop-2022-version-23-1-1-activation-code-with-keyg en-activation-code-win-mac-2023/

https://1powersports.com/wp-content/uploads/2023/01/How-To-Download-Photoshop-App-TOP.pdf

https://monkeyforestubud.id/how-to-download-the-photoshop-app-updated/

http://slovenija-lepa.si/wp-content/uploads/2023/01/chahav.pdf

https://wiseinnovations.asia/wp-content/uploads/2023/01/karregi.pdf

https://superyacht.me/advert/photoshop-cc-2015-version-16-download-activation-with-product-key-up\_dated-2023/

https://dottoriitaliani.it/ultime-notizie/rimedi-naturali/download-free-adobe-photoshop-cc-2014-product-key-full-for-mac-and-windows-64-bits-2022/

https://www.academiahowards.com/photoshop-download-free-windows-8-1-fixed/

https://alminhaj.org/wp-content/uploads/2023/01/volott.pdf

https://acaciasports.com/wp-content/uploads/2023/01/strager.pdf

http://mysleepanddreams.com/?p=40061

https://swamiherbalayurveda.com/wp-content/uploads/2023/01/Photoshop-CC-2015-Version-16-Prod

uct-Key-Registration-Code-MacWin-x3264-2023.pdf

https://shalamonduke.com/adobe-photoshop-cc-2020-download-hot/

https://superstitionsar.org/adobe-photoshop-app-download-for-pc-windows-10-verified/

http://www.viki-vienna.com/movie-poster-template-photoshop-free-download-free/

http://saturdaysstyle.com/wp-content/uploads/2023/01/trilen.pdf

https://haitiliberte.com/advert/adobe-photoshop-cs3-free-download-for-pc-windows-7-32-bit-exclusive

https://otelgazetesi.com/advert/photoshop-cc-2019-download-cracked-license-key-64-bits-latest-updat e-2023/

http://amlakzamanzadeh.com/wp-content/uploads/2023/01/Adobe-Photoshop-Elements-2020-Nederla nds-Windows-Download-TOP.pdf

https://fotofables.com/how-to-download-ps-photoshop-in-pc-free/

https://xcars.co/adobe-photoshop-pro-mod-apk-download-link/

https://instafede.com/photoshop-download-free-serial-number-full-torrent-new-2023/

https://viceeventz.com/wp-content/uploads/2023/01/Photoshop Download 90 Free FREE.pdf

http://www.cpakamal.com/adobe-photoshop-cs4-download-lifetime-activation-code-cracked-2022/

 $\underline{https://wblogin.com/wp-content/uploads/2023/01/Download-Photoshop-2021-Version-2251-With-Serion-2021-Version-2021-Vers$ 

al-Key-Keygen-WinMac-3264bit-2023.pdf

https://womensouthafrica.com/wp-content/uploads/2023/01/oleevenc.pdf https://stellarismods.com/wp-content/uploads/2023/01/tannglen.pdf http://gametimereviews.com/?p=122137 https://turn-key.consulting/2023/01/01/eyes-photoshop-action-free-download\_top\_/https://jivuland9.com/wp-content/uploads/2023/01/latoelli.pdf

Adobe Premiere Elements is the best-selling consumer video editor and is an award-winning choice for those who want to make creative projects on any smart device. It adds exciting new features inspired by Premiere Pro that give users more power when editing video in an instant, giving them results in a fraction of the time. The timeline in the new "Lock" mode allows users to edit and preview their work without leaving their current position on the timeline. If the adjustment they made in a project is no longer needed, they can simply remove or lock it, and continue editing on a second display. Timeline locking also makes it easier for viewers to compare edits across multiple devices and have more control over the speed of playback. In this book, author and Adobe Photoshop trainer Willem Deelstra reveals all the new tools and features available in Adobe Photoshop CS6 and their uses—including the powerful Object Selection tool, corrections for color imbalance, a new Content-Aware Fill feature, and an improved Clone Stamp tool. Adobe Photoshop CS6: Online Training for Photographers provides a comprehensive online course that starts with the basics, such as how to use the Workflow panel, and then takes you through advanced techniques such as working with layer masks, using the Perspective tools to correct perspective, and blending lighting, layers, and composition together. In addition, the course explains how to access and use Photoshop's new features such as Content-Aware, Photo Match, Smart Objects, Ultra-high quality sharpening, HDR techniques, and multi-channel composite images.